# **CALPUFF View™**

Graphical Interface for the US EPA Approved Long Range Transport Model - CALPUFF

## **Release Notes**

Version 8.5 and 8.6

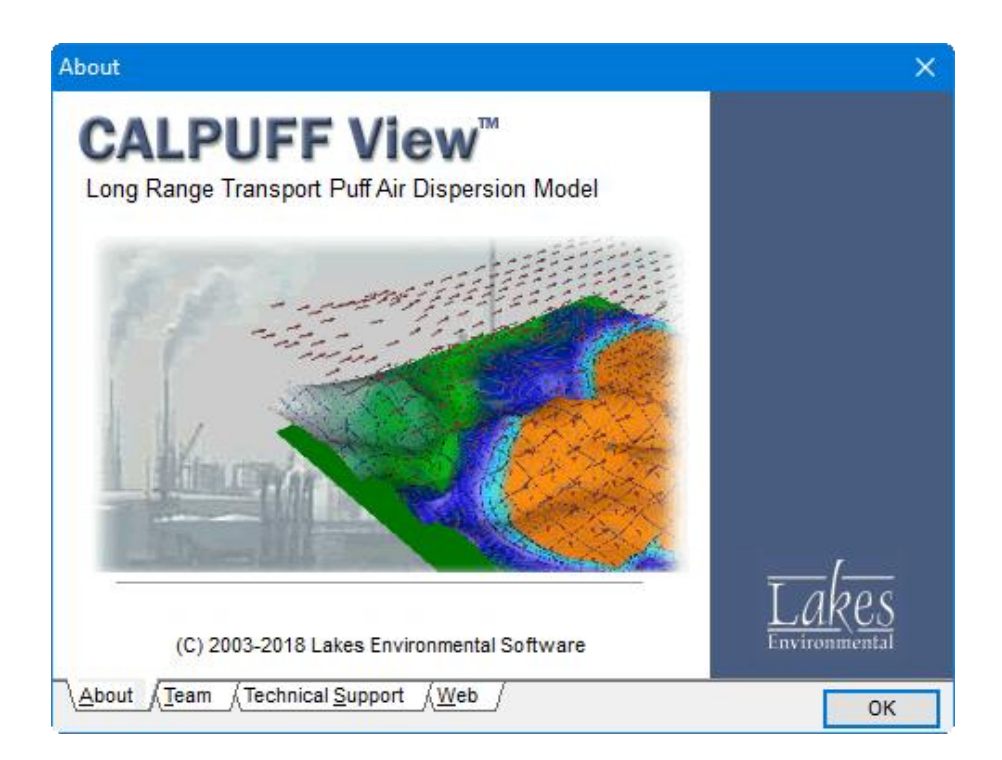

Lakes Environmental Software Tel: (519) 746-5995 - Fax: (519) 746-0793 E-mail: **[support@webLakes.com](mailto:support@webLakes.com)** Web Site: **[www.webLakes.com](http://www.weblakes.com/)**

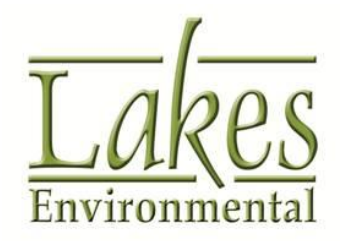

© 2003-2018 - Copyright Lakes Environmental Software

# **CALPUFF View™ Version 8.6.0**

## **Release Notes**

October 17, 2018

## **New Features**

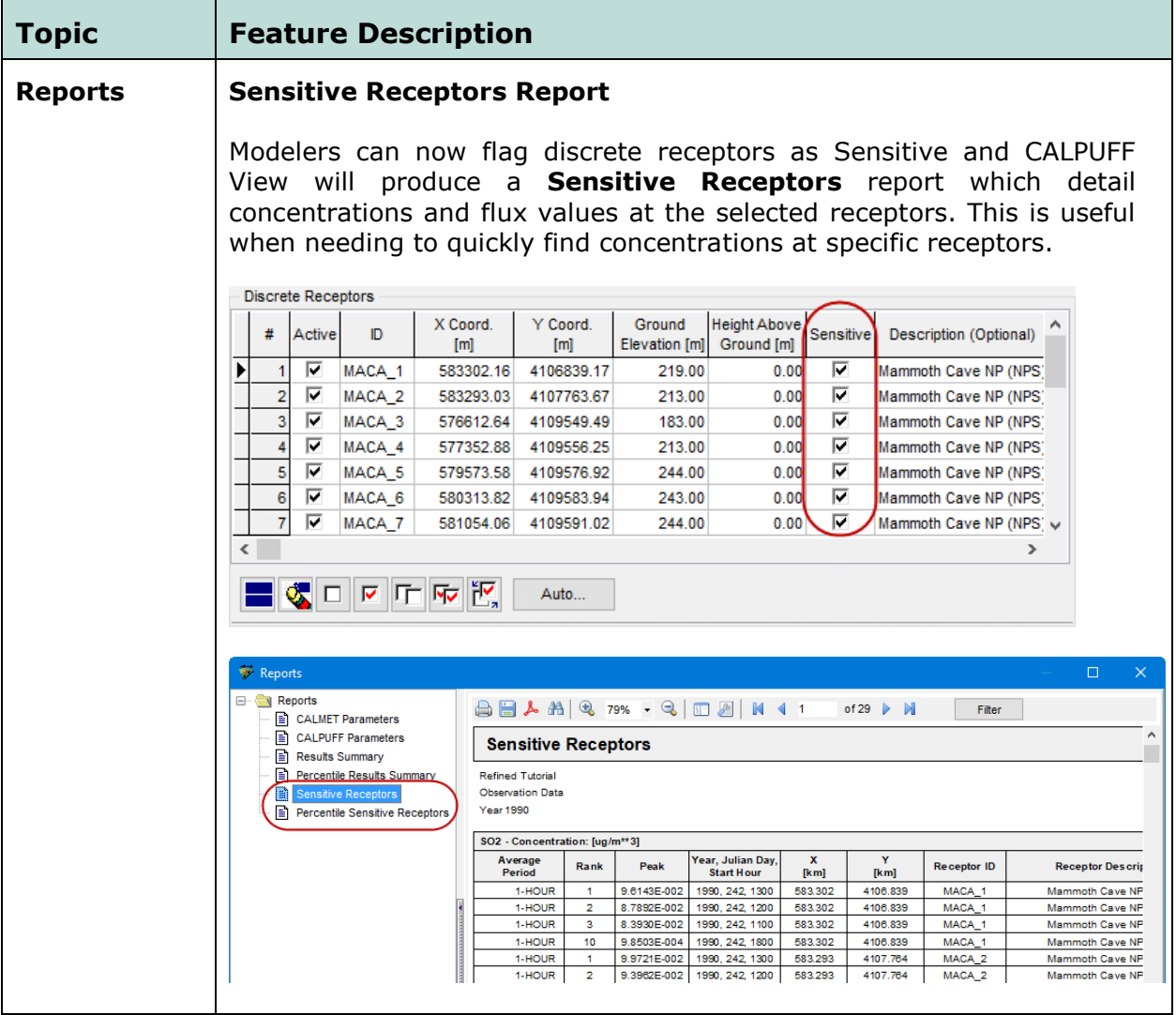

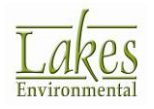

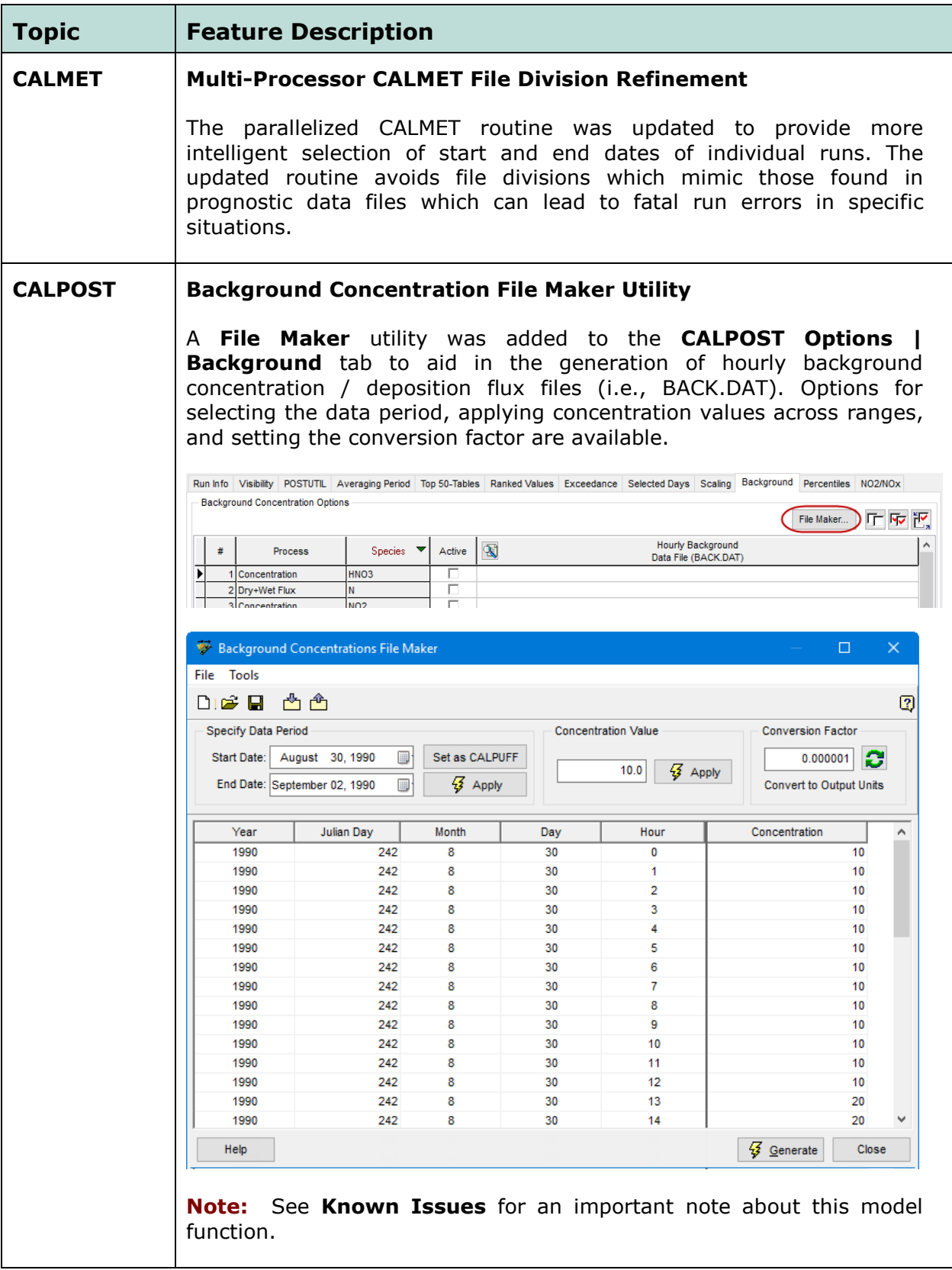

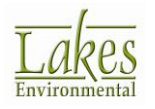

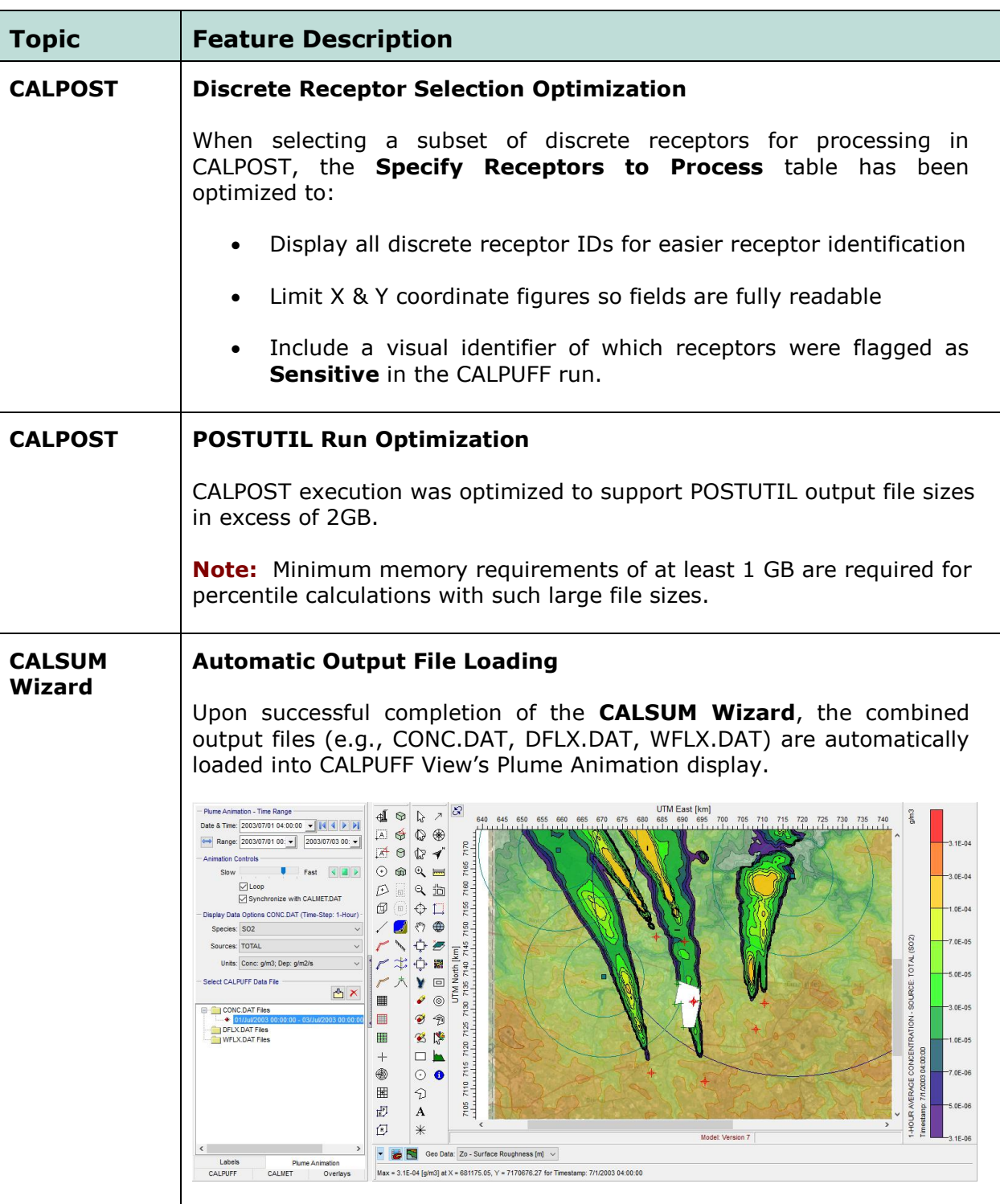

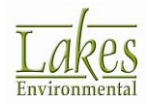

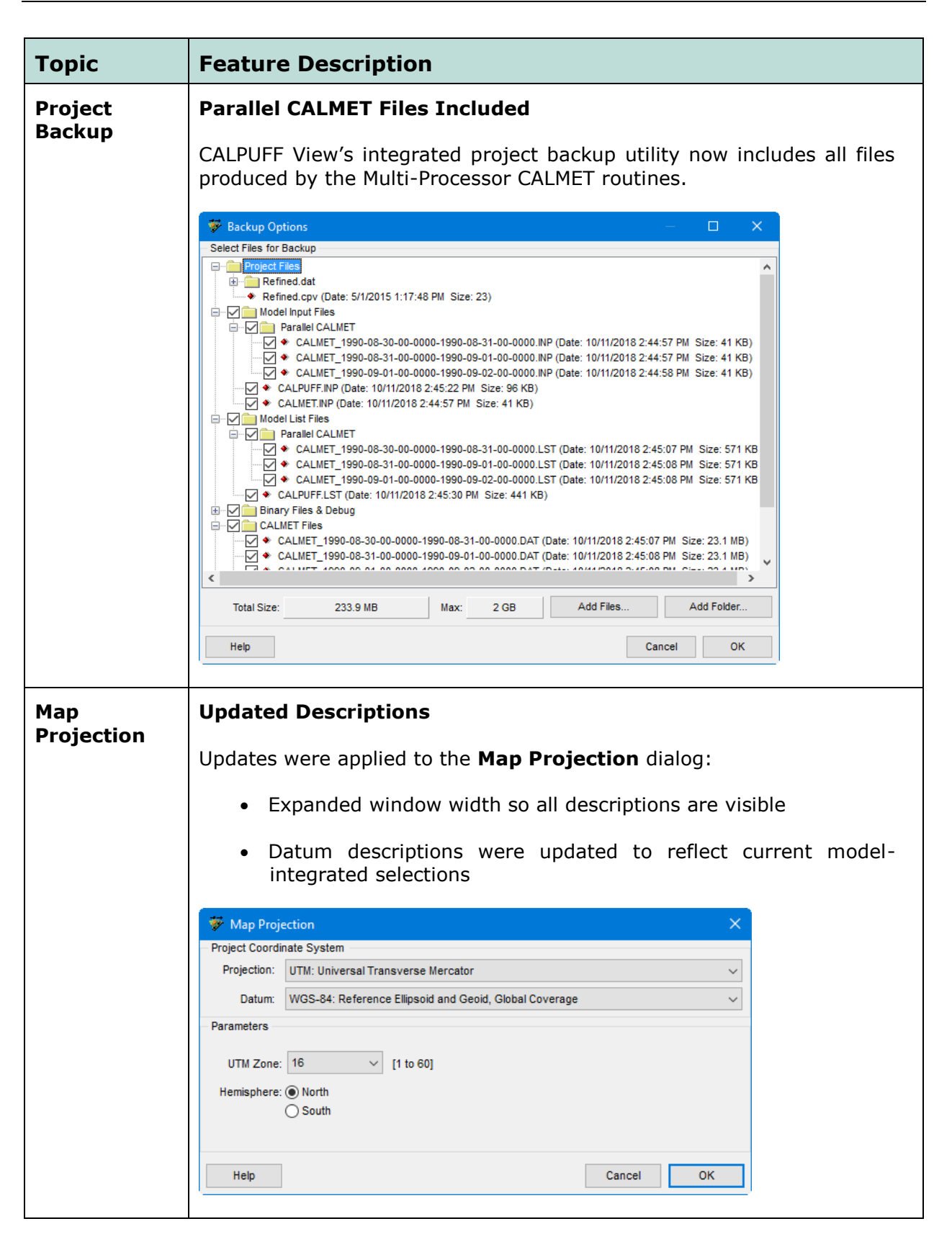

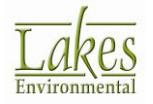

## **Fixed Issues**

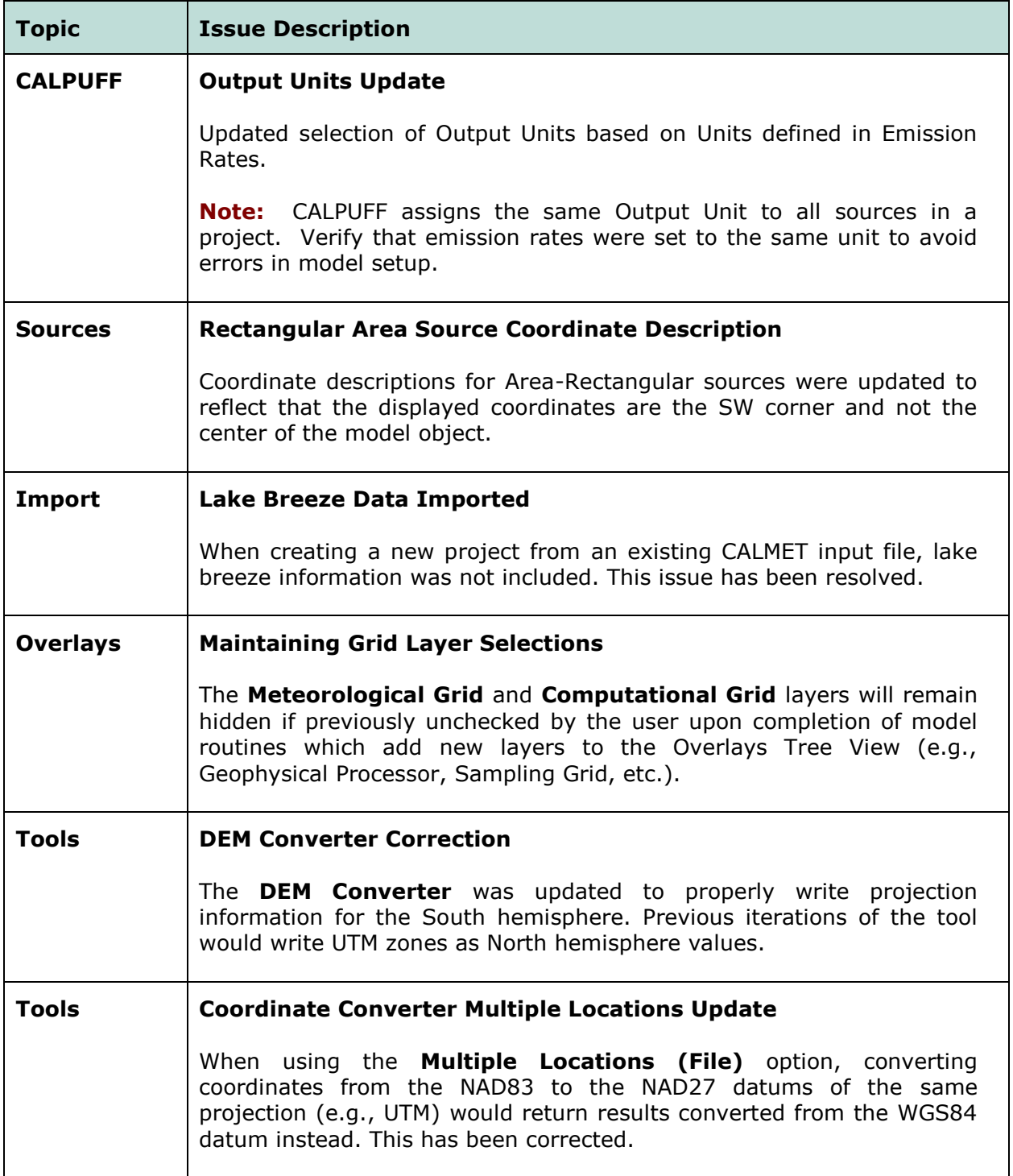

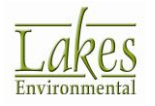

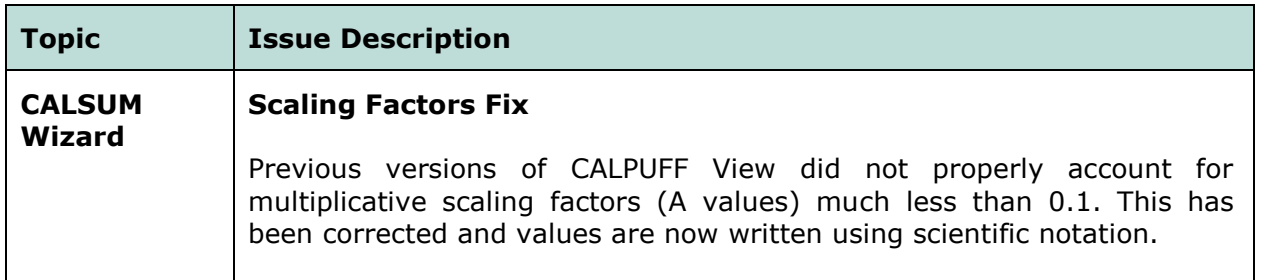

## **Known Issues**

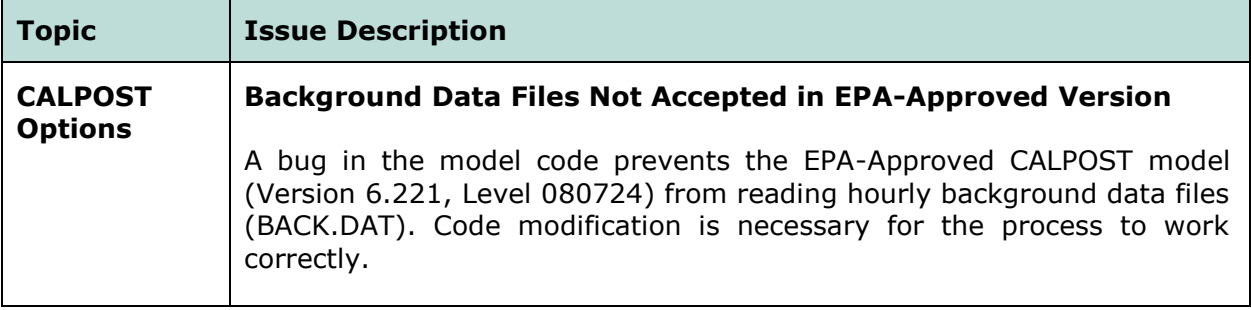

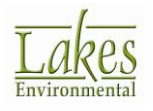

# **CALPUFF View™ Version 8.5.0**

# **Release Notes**

March 17, 2017

#### **New Features**

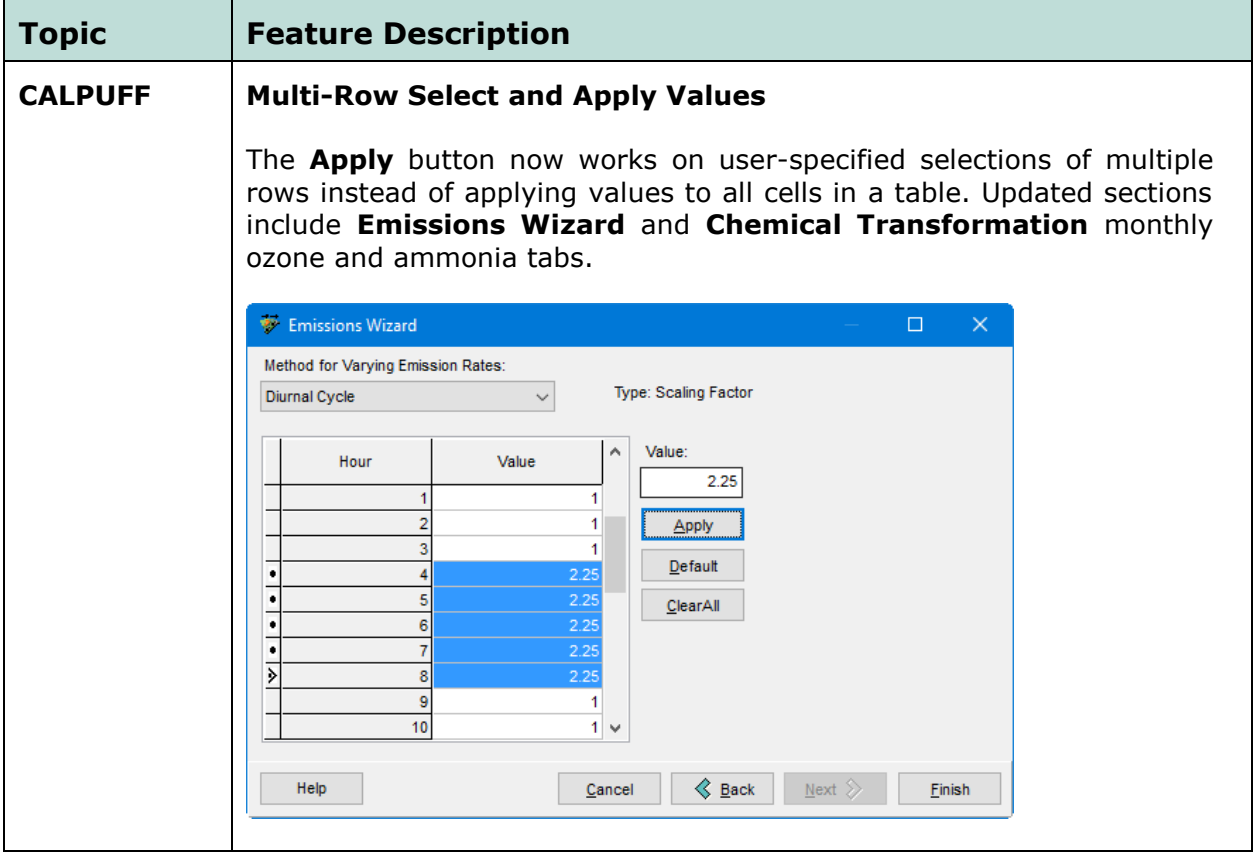

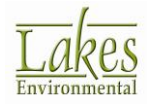

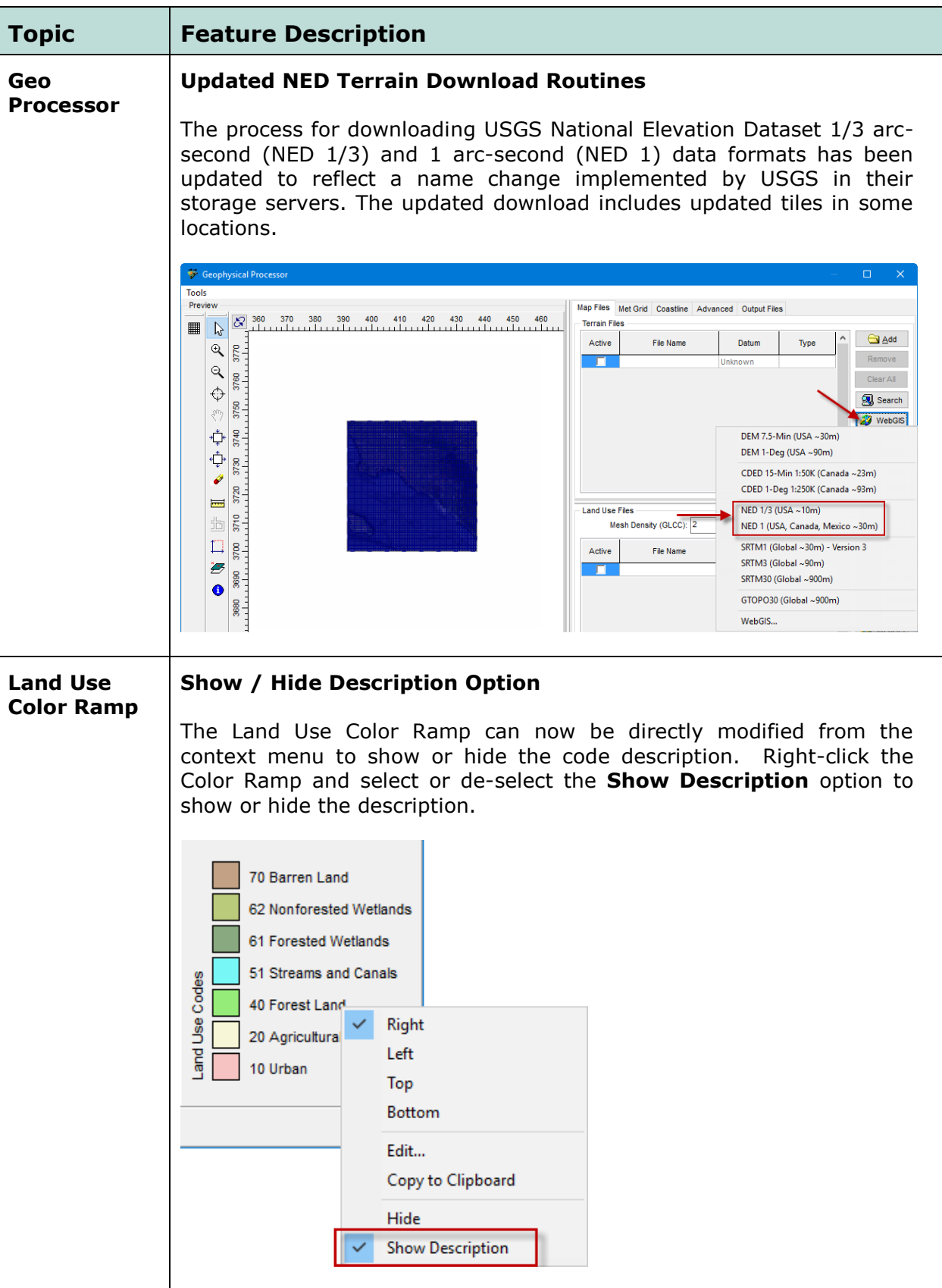

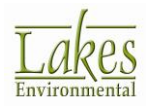

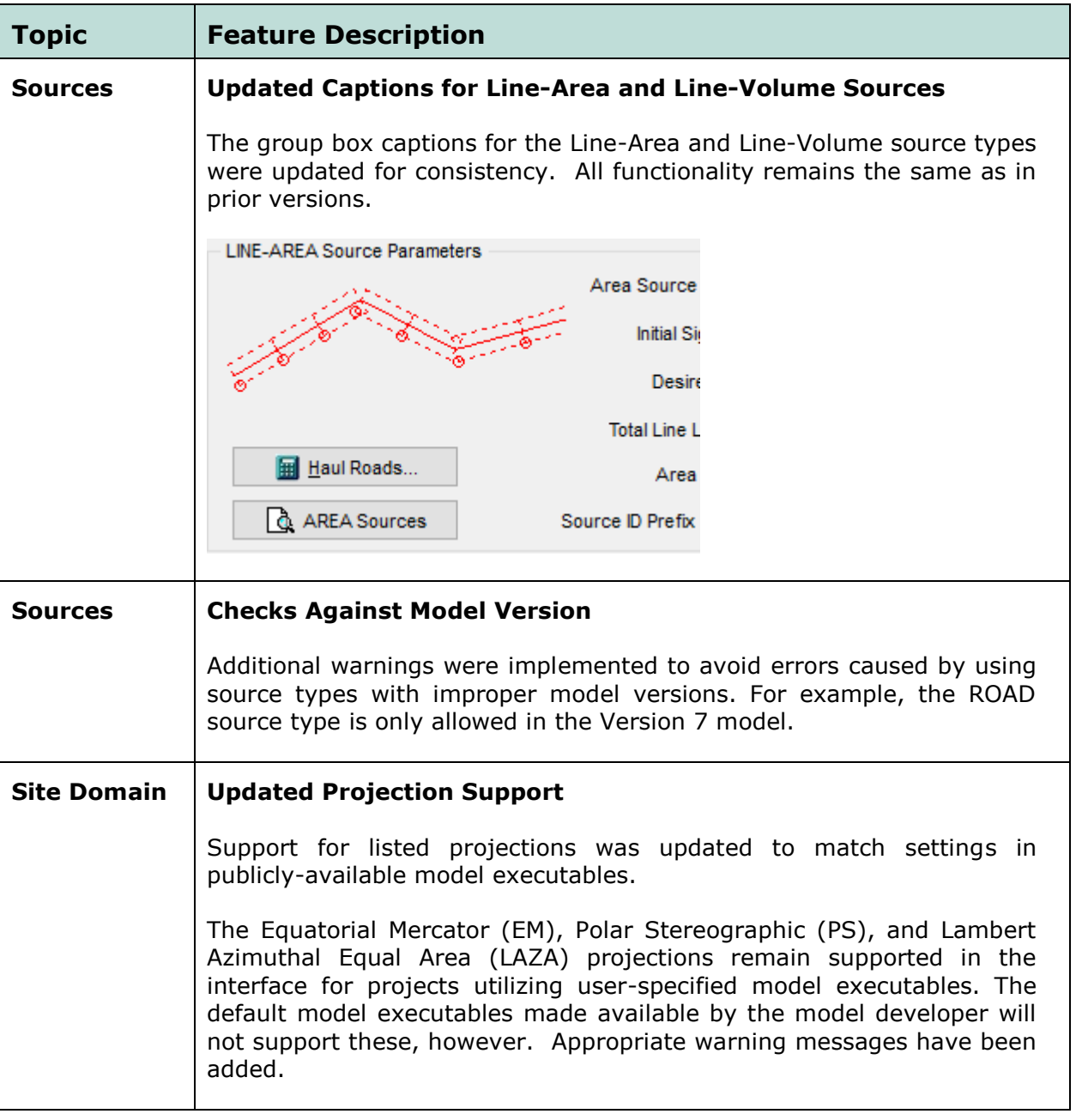

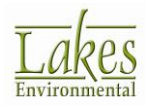

## **Fixed Issues**

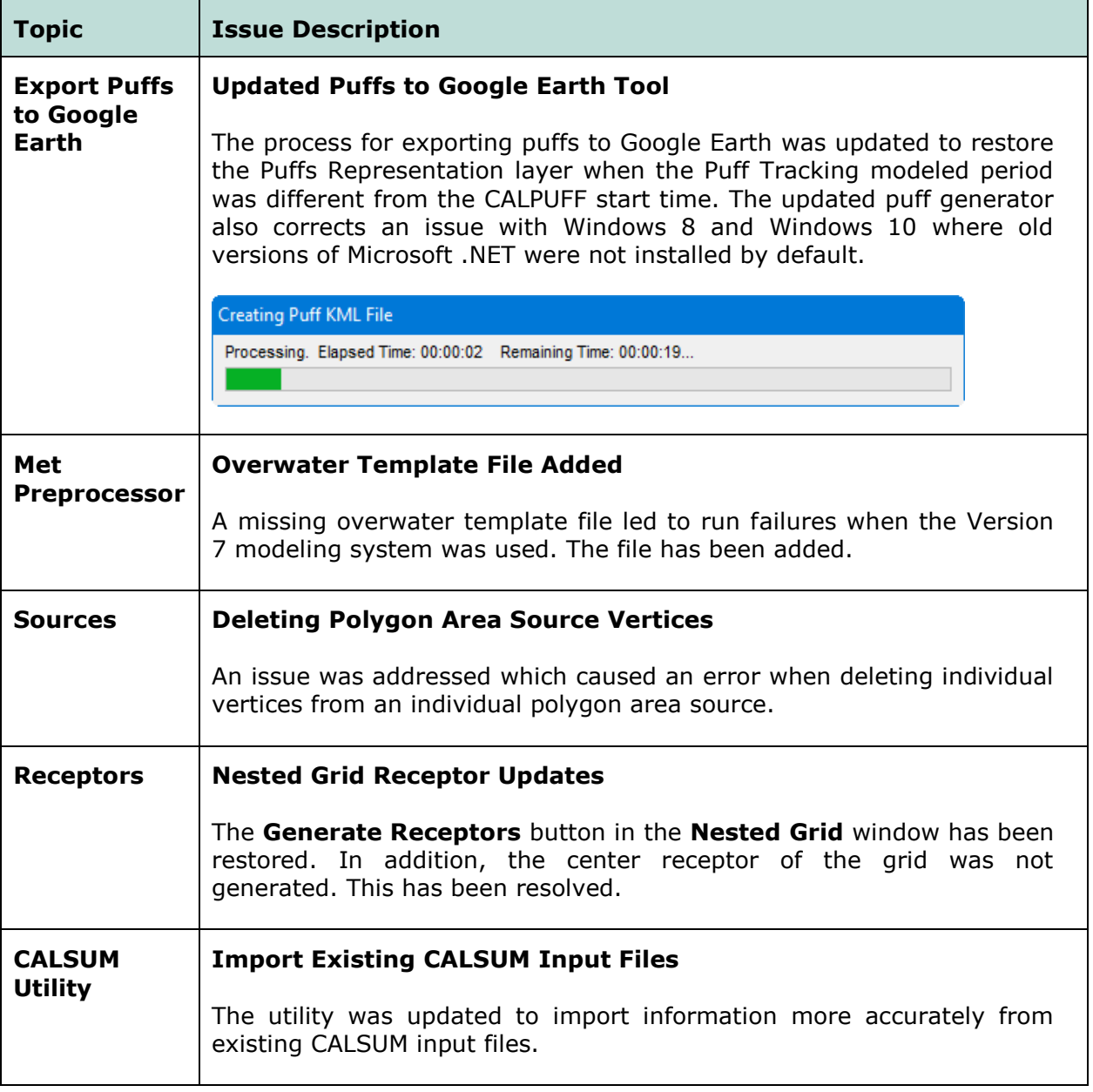

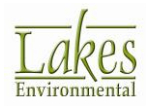